**Nonlinear Model-Based Adaptive Robust Controller Design for Hydraulic Winch in Oil and Gas Wireline Operation: Model based design with docker container**

> Fanping Bu Nov. 16, 2021

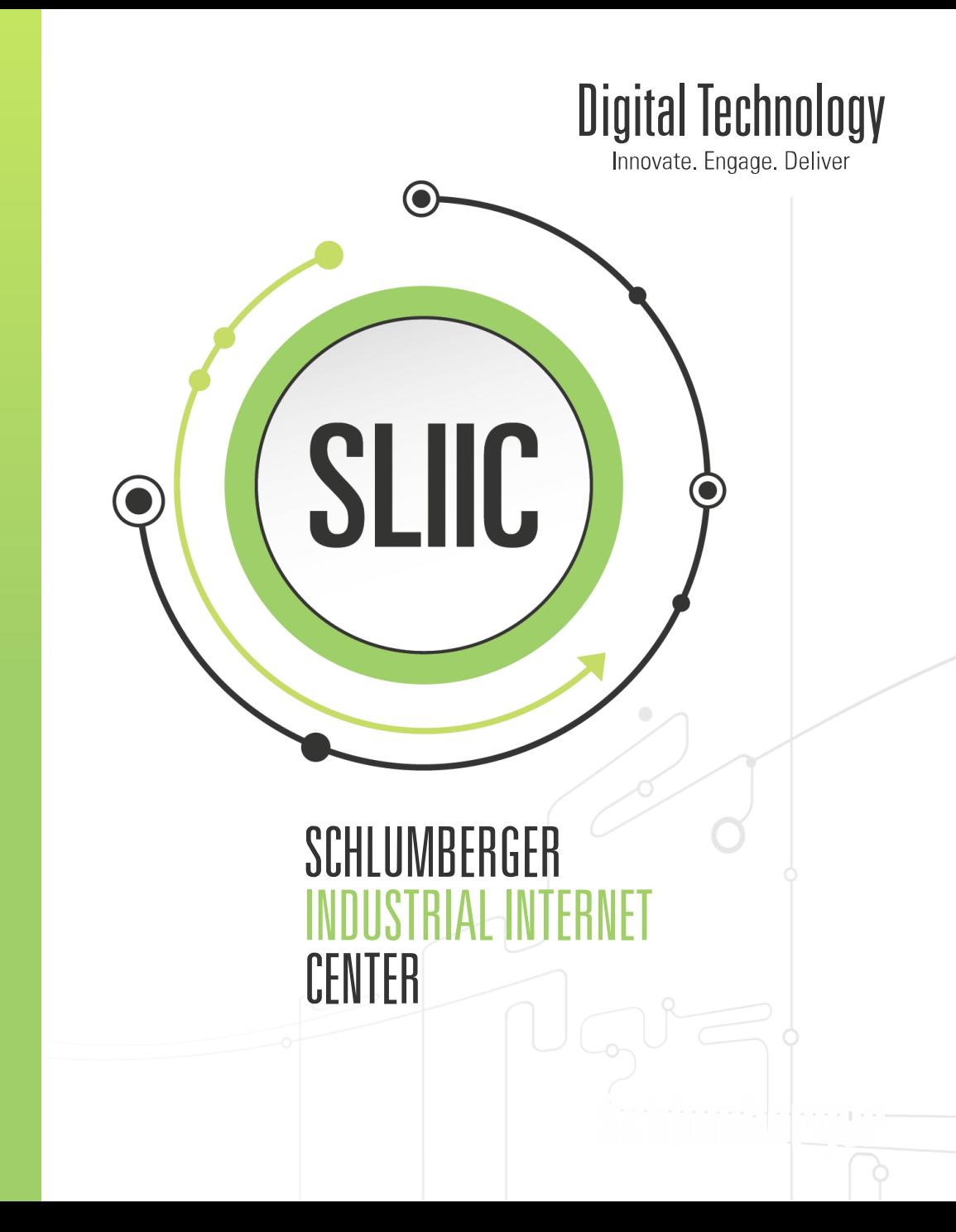

# **Outline**

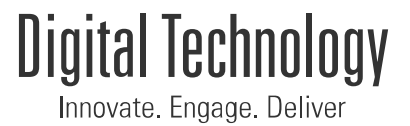

- □ Project background
- ❑ Model based design and docker
- ❑ Winch control hardware setup
- ❑ Winch system model development
- ❑ Winch controller design
- ❑ Controller software architecture, implementation and testing
- ❑ Conclusion

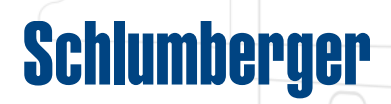

#### Autonomous wireline operation

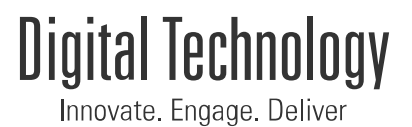

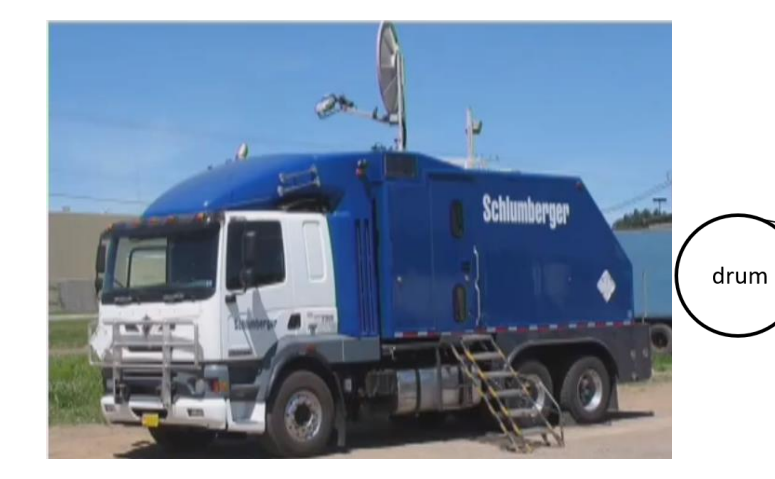

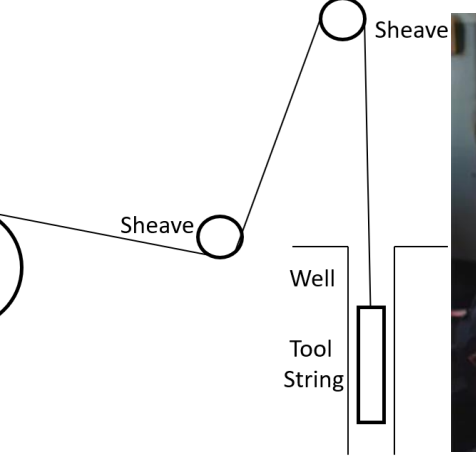

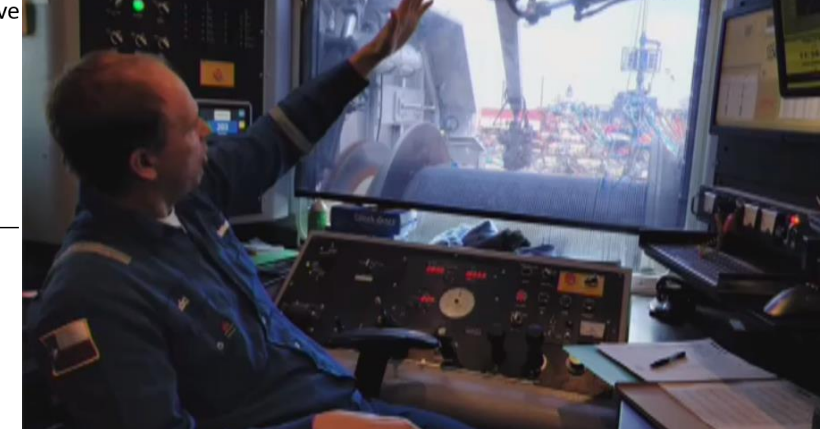

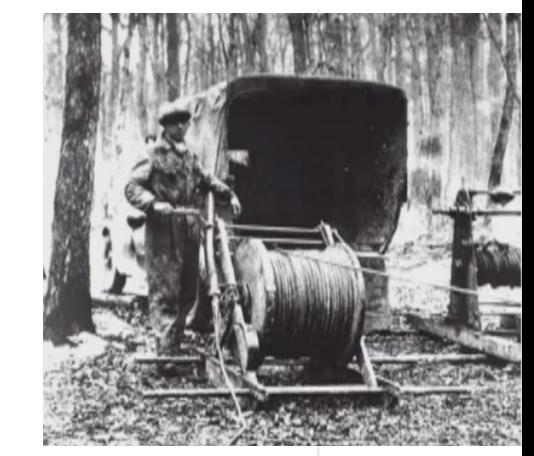

**Schlumberger** 

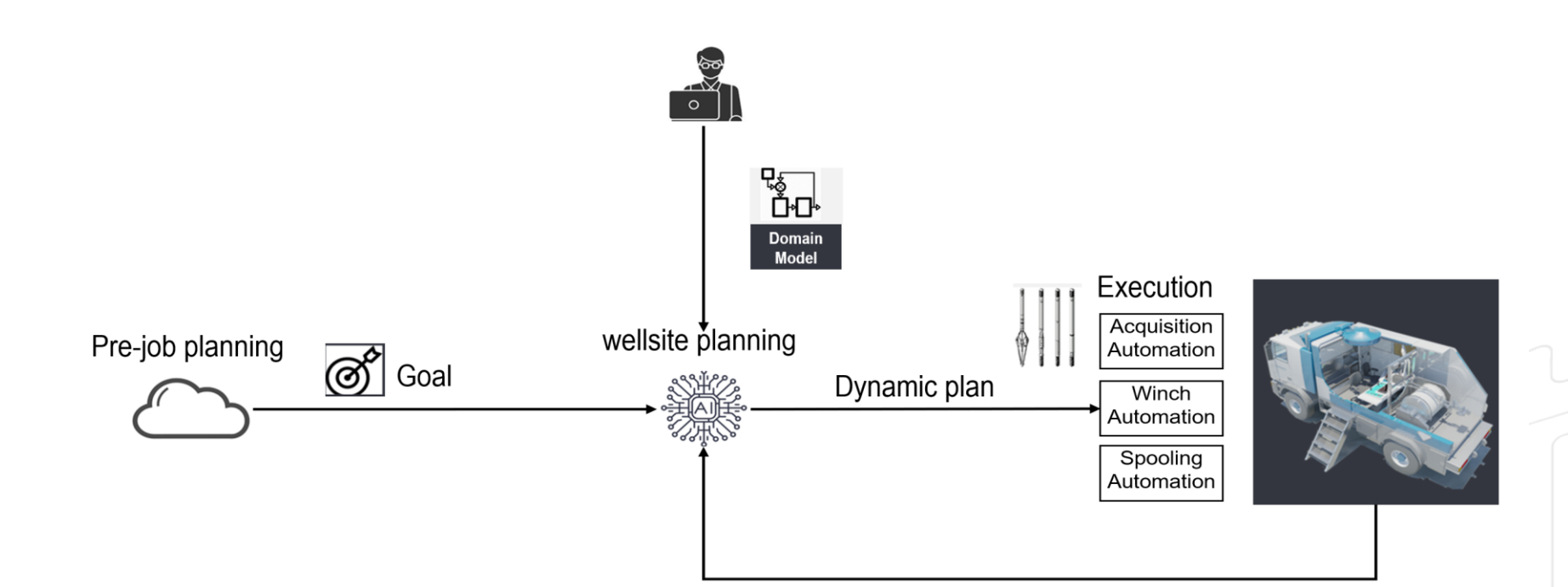

3

#### Model based design and docker container

**Digital Technology** 

Innovate, Engage, Deliver

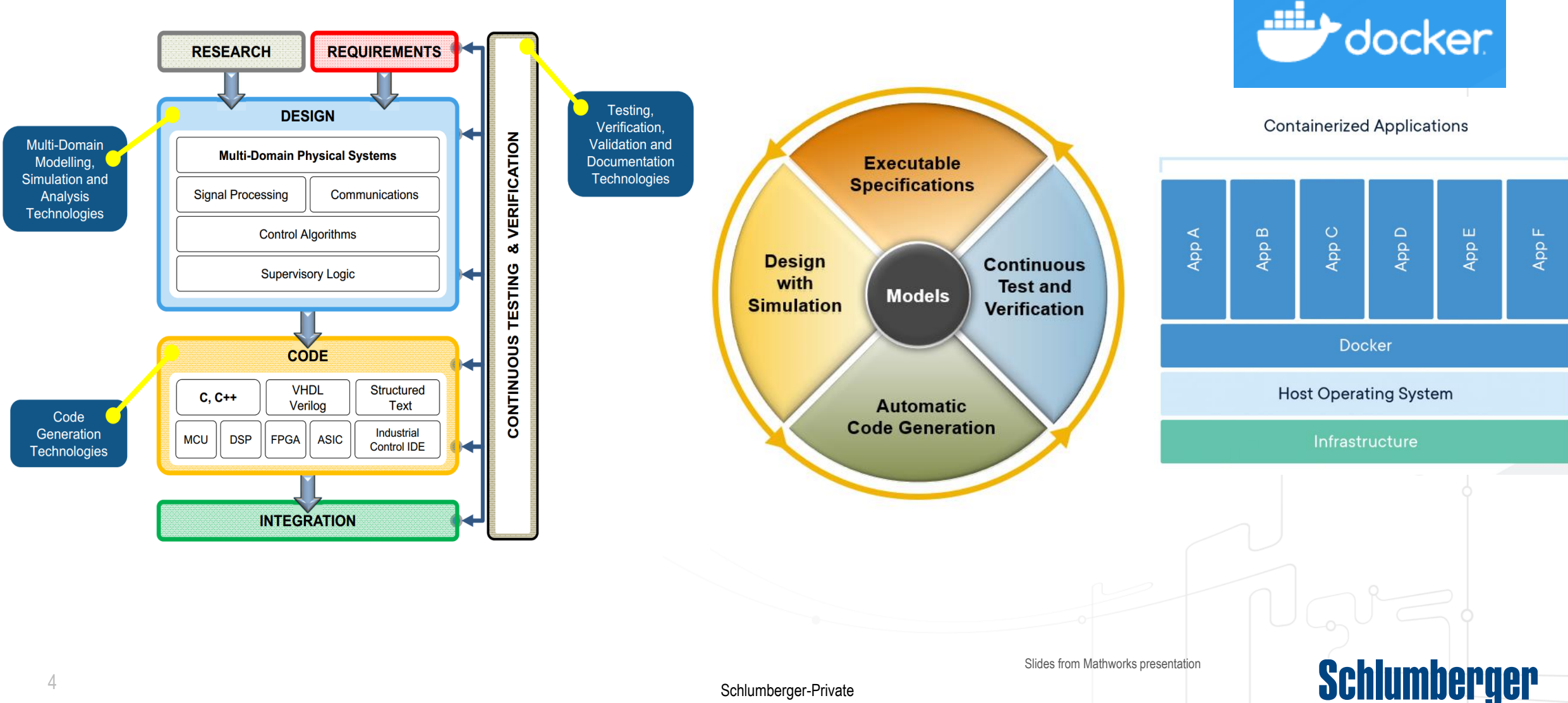

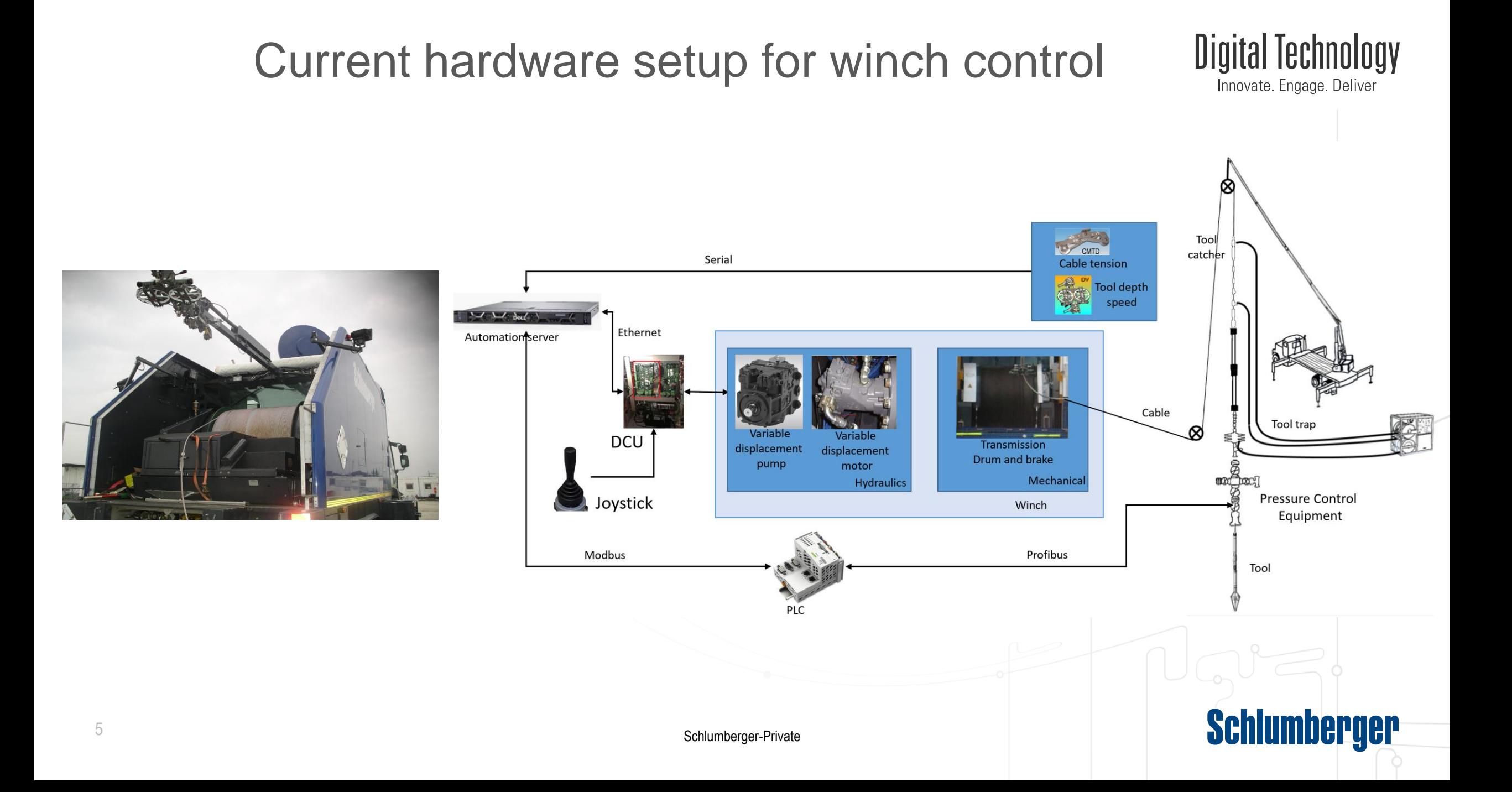

# Equipment model and simulator: overview

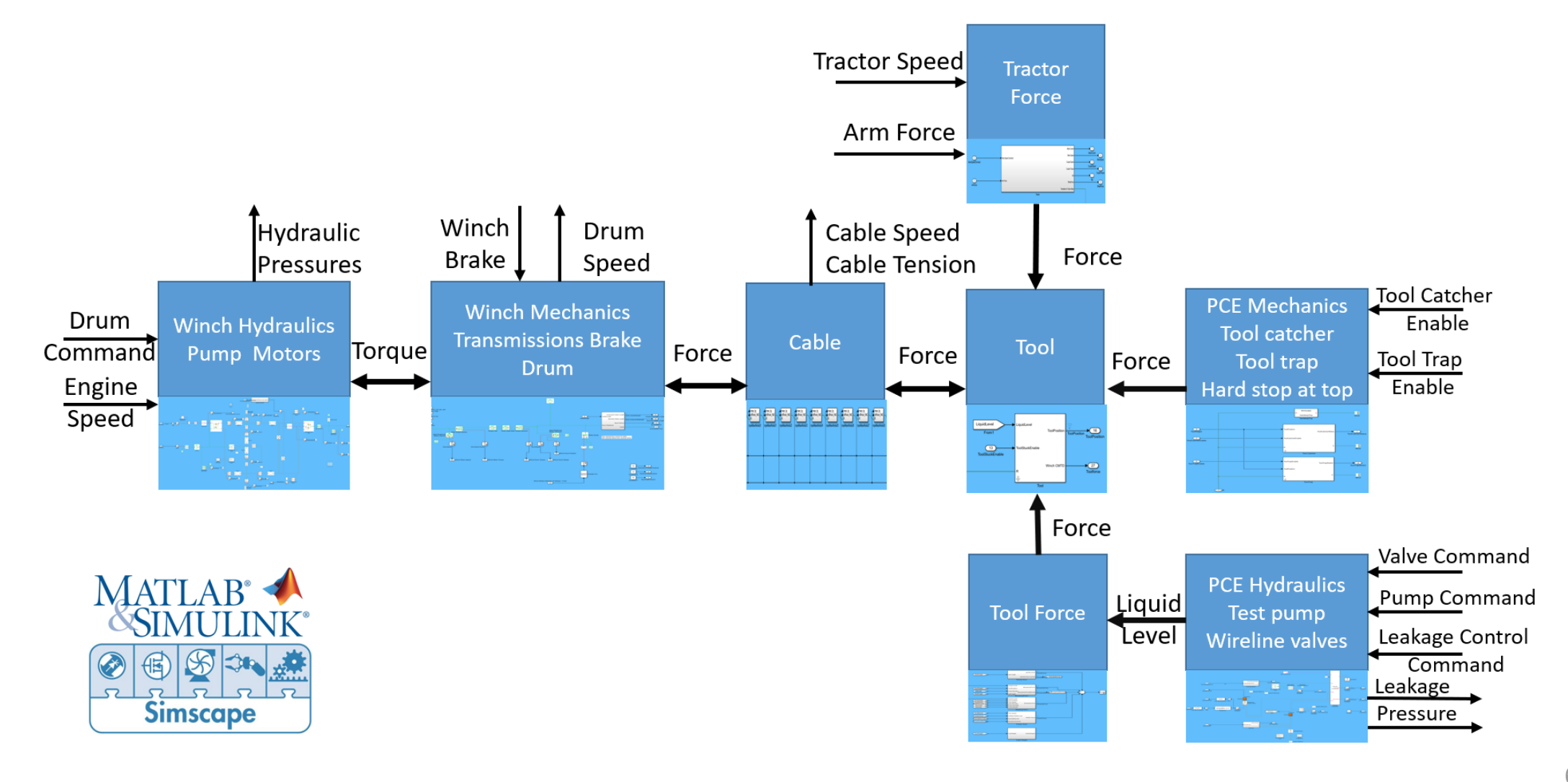

### Equipment model and simulator

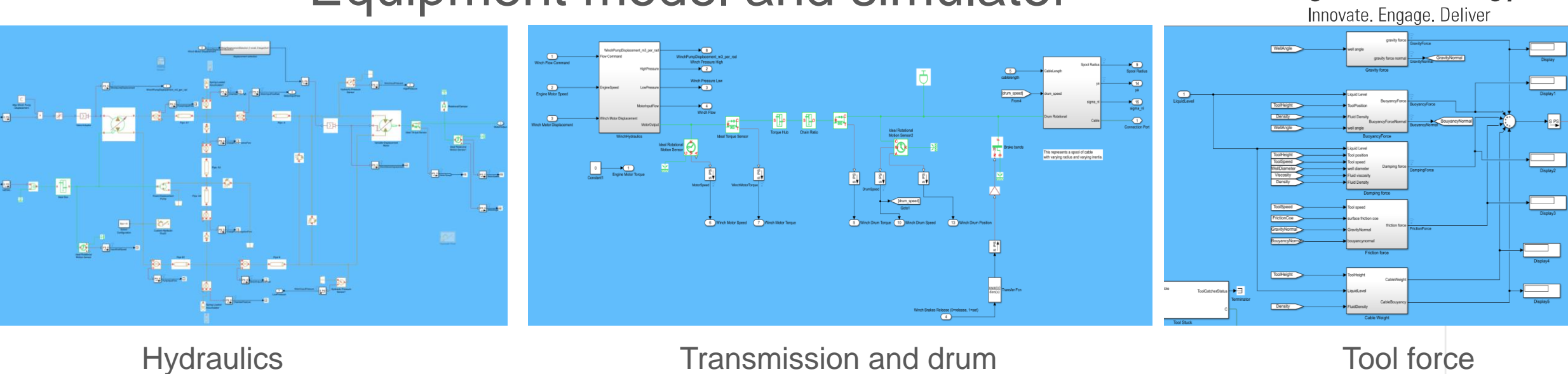

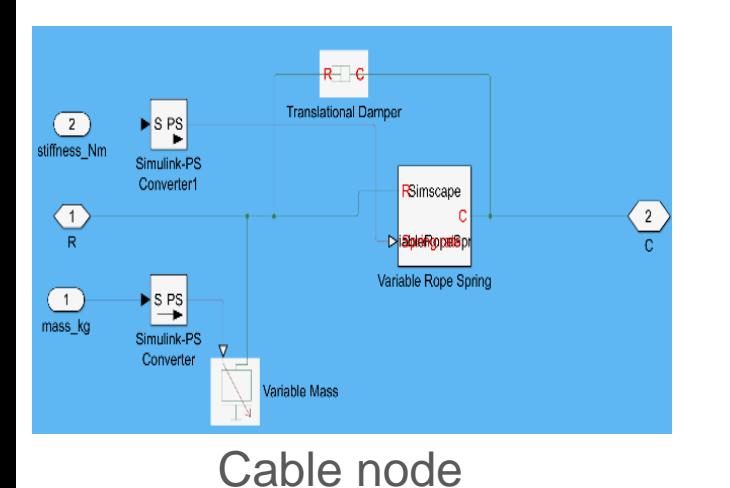

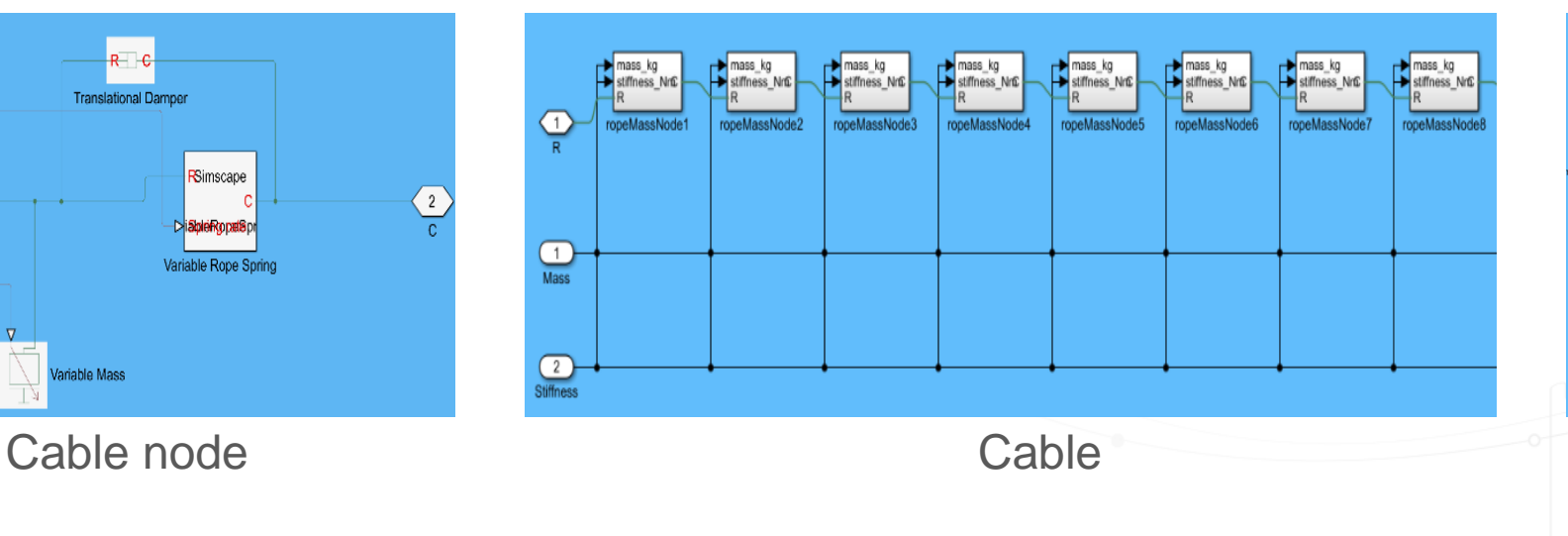

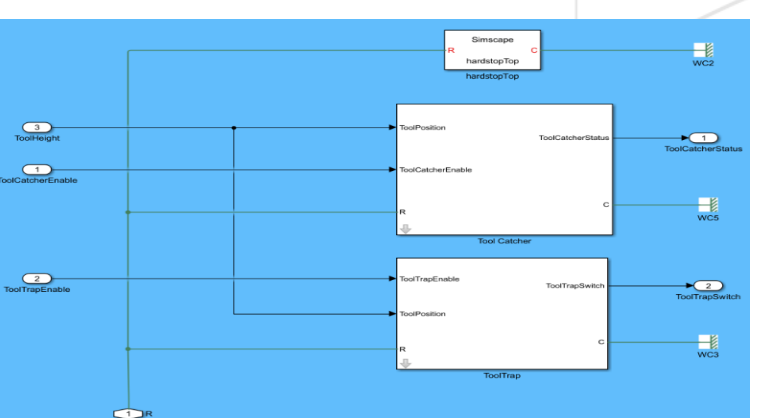

Tool Trap and Catcher**Schlumberger** 

**Digital Technology** 

#### Schlumberger-Private

# Model calibrations

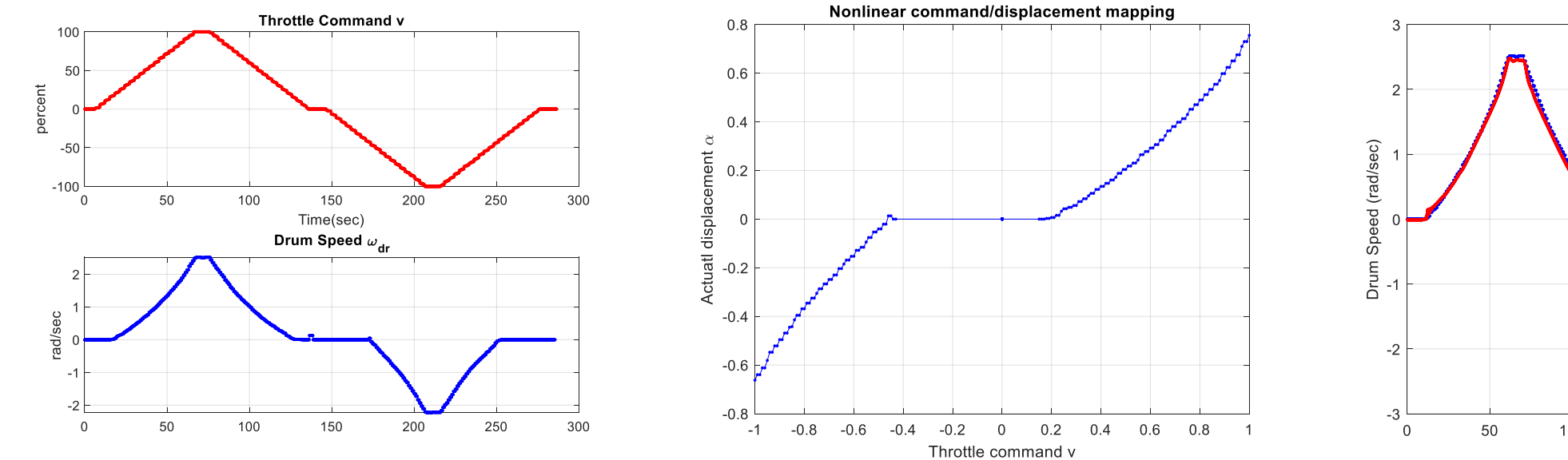

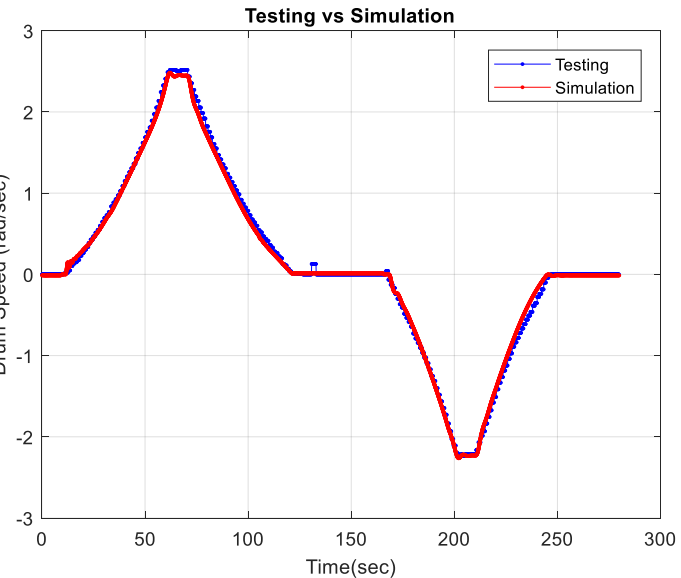

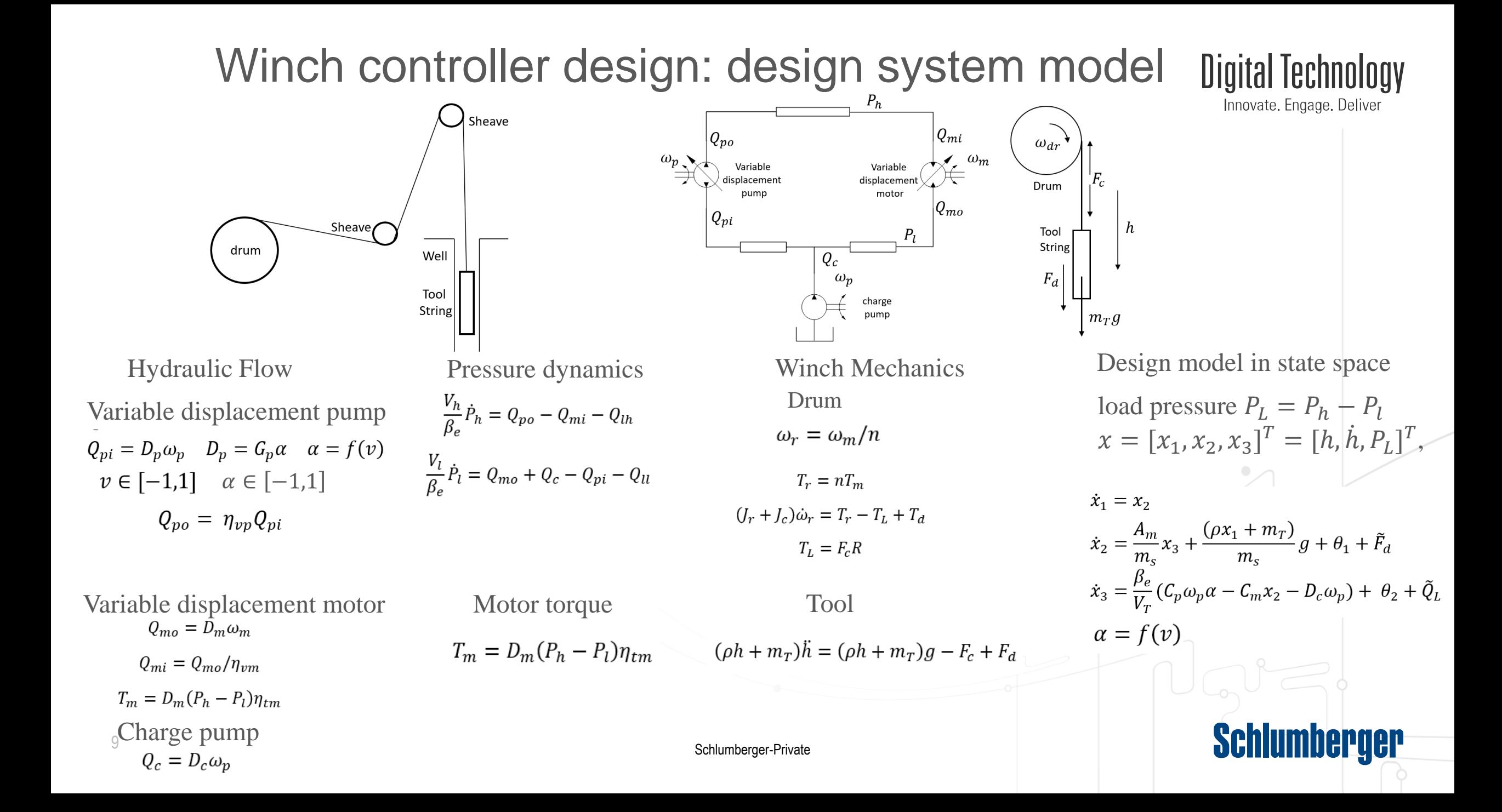

#### Winch controller design: ARC controller design using backstepping

Step 1: A desired load pressure  $\alpha_2$  is designed for the system load pressure  $x_3$ such that the tool motion  $x_1$  will follow the desired motion trajectory  $x_{1d}$ .

$$
\alpha_2 = \alpha_{2a} + \alpha_{2s} \quad \alpha_{2s} = \alpha_{2s1} + \alpha_{2s2}
$$

$$
\alpha_{2a} = \frac{m_s}{A_m} \left( -\frac{\rho x_1 + m_T}{m_s} g - \hat{\theta}_1 + \hat{x}_{2eq} \right)
$$

$$
\alpha_{2s1} = -\frac{m_s}{A_m} k_2 z_2
$$

Step 2: Synthesize a control law  $\alpha_3$  for the actual pump displacement  $\alpha$ such that the load pressure  $x_3$  will track the virtual control function  $\alpha_2$ designed in the first step.

$$
\alpha_3 = \alpha_{3a} + \alpha_{3s} \quad \alpha_{3s} = \alpha_{3s1} + \alpha_{3s2}
$$

$$
\alpha_{3a} = \frac{1}{C_p \omega_p} \left[ C_m x_2 + D_c \omega_p \right.
$$
  
+ 
$$
\frac{V_T}{\beta_3} \left( -\hat{\theta}_2 + \hat{\alpha}_{2c} - \frac{\omega_2}{\omega_3} \frac{A_m}{m_s} z_2 \right)
$$
  

$$
\alpha_{3s1} = -\frac{1}{C_n \omega_n} \frac{V_T}{\beta_3} k_3 z_3
$$

Step 3: The actual control command  $\nu$  can be calculated from inversed nonlinear mapping  $v = f^{-1}(\alpha_3)$ 

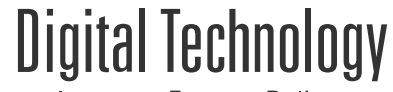

Innovate, Engage, Deliver

$$
x_1 = x_2
$$
  
\n
$$
\dot{x}_2 = \frac{A_m}{m_s} x_3 + \frac{(\rho x_1 + m_T)}{m_s} g + \theta_1 + \tilde{F}_d
$$
  
\n
$$
\dot{x}_3 = \frac{\beta_e}{V_T} (C_p \omega_p \alpha - C_m x_2 - D_c \omega_p) + \theta_2 + \tilde{Q}_l
$$
  
\n
$$
\alpha = f(\gamma)
$$

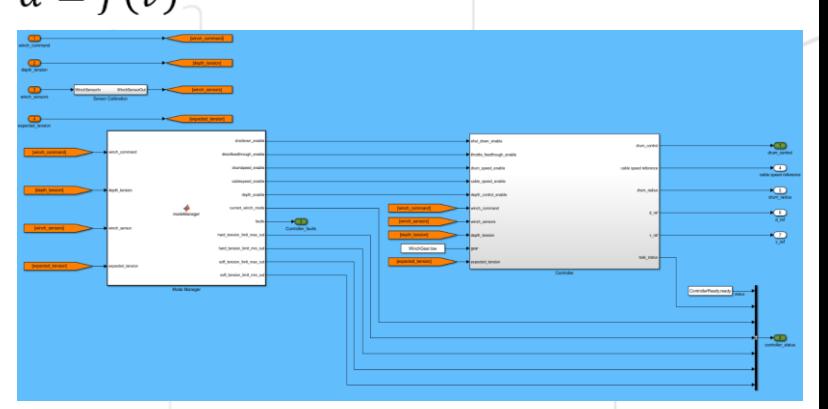

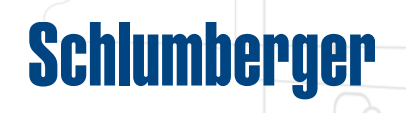

# Winch controller implementation

11

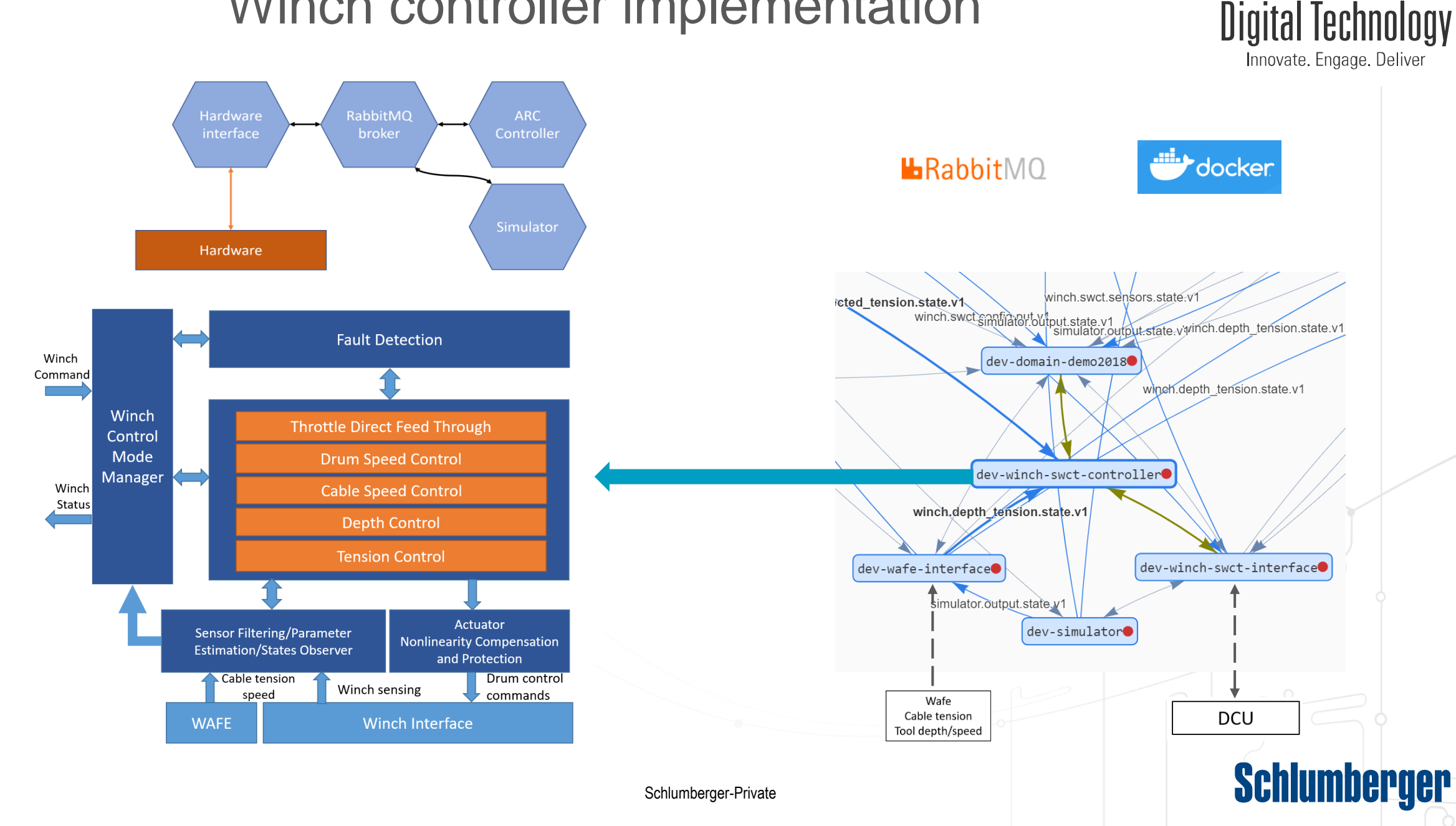

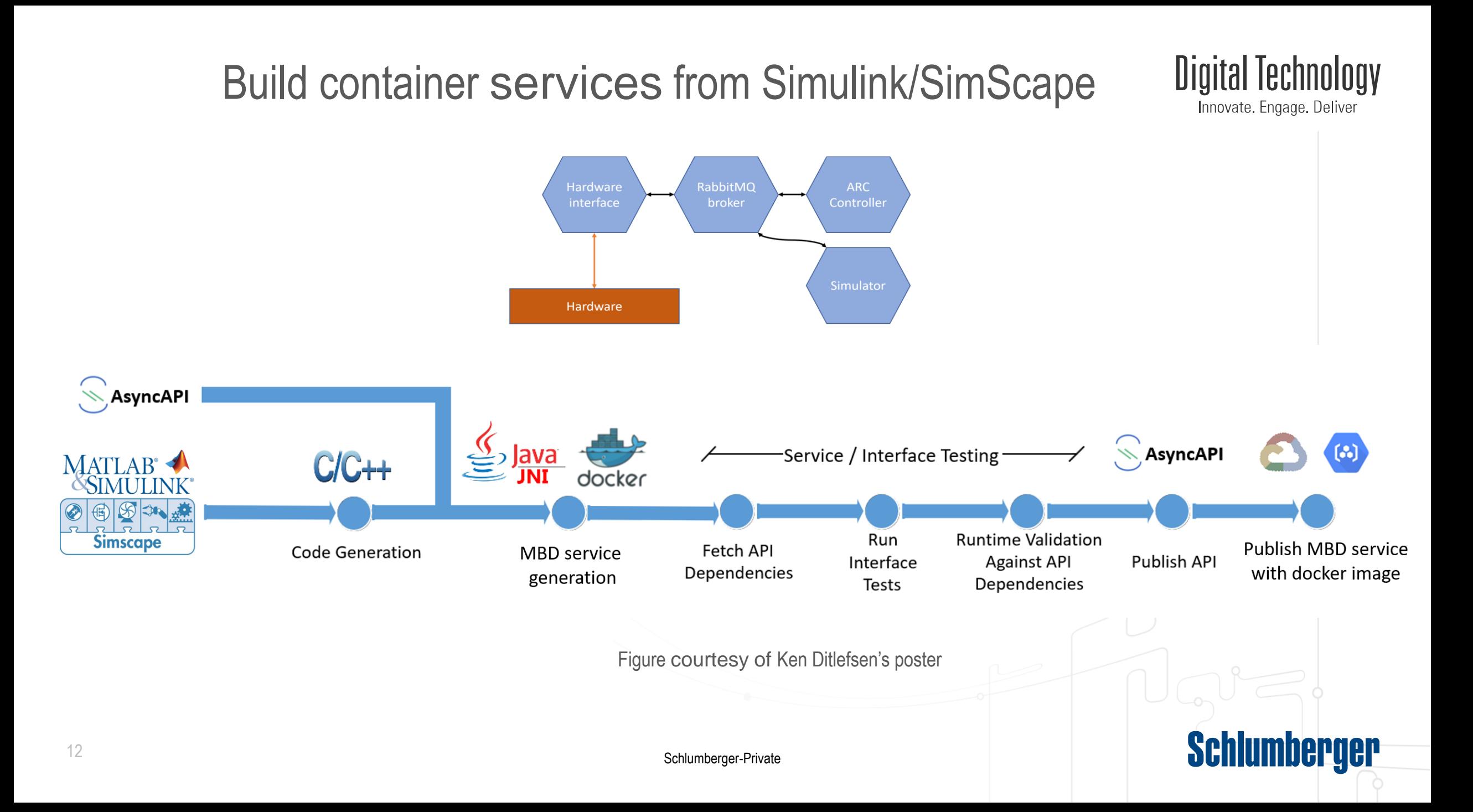

#### Model-in-loop testing

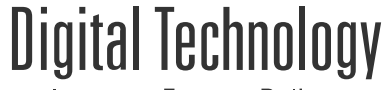

Innovate. Engage. Deliver

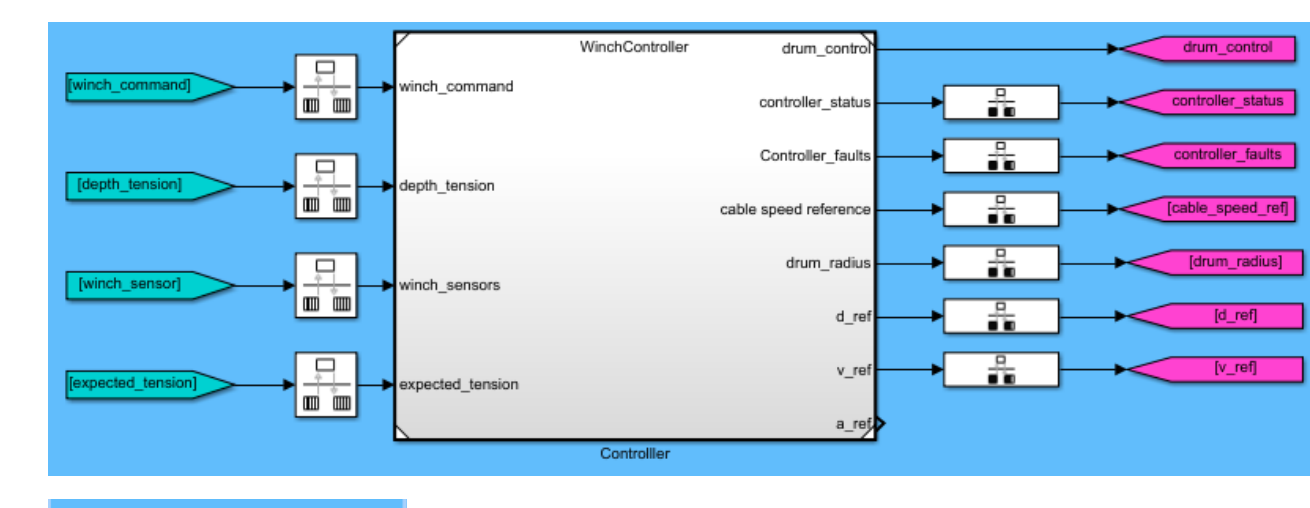

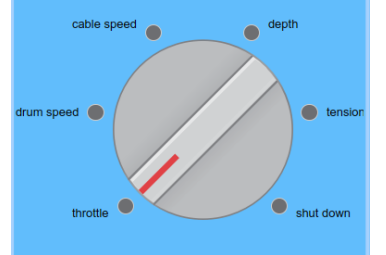

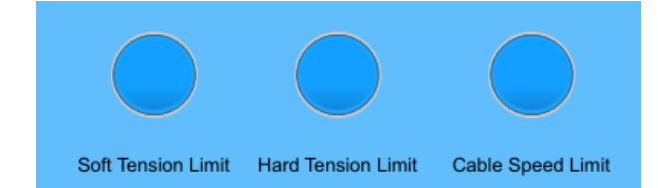

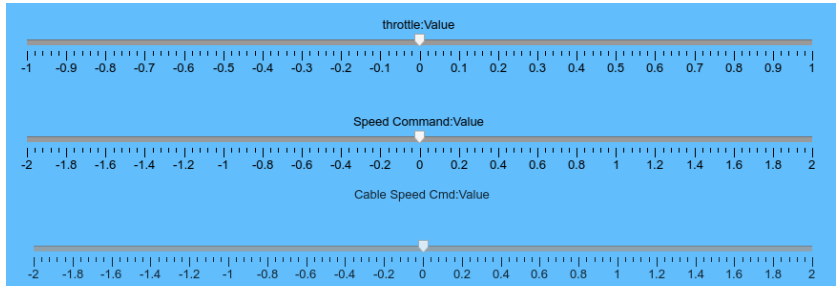

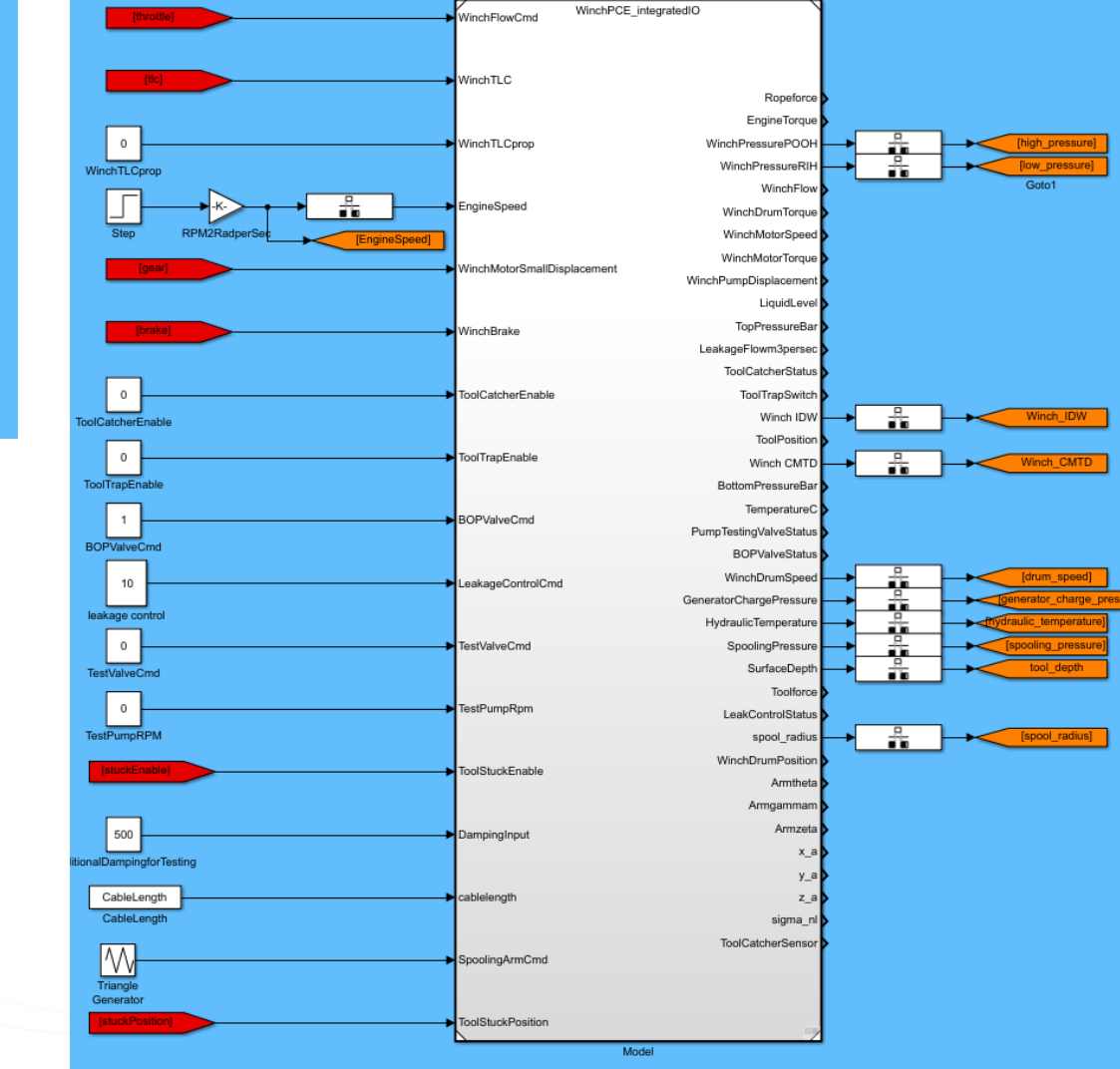

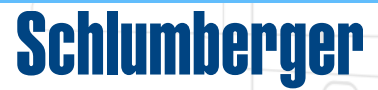

### Software-in-loop testing

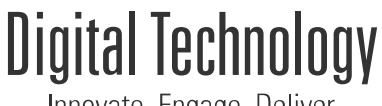

Innovate, Engage, Deliver

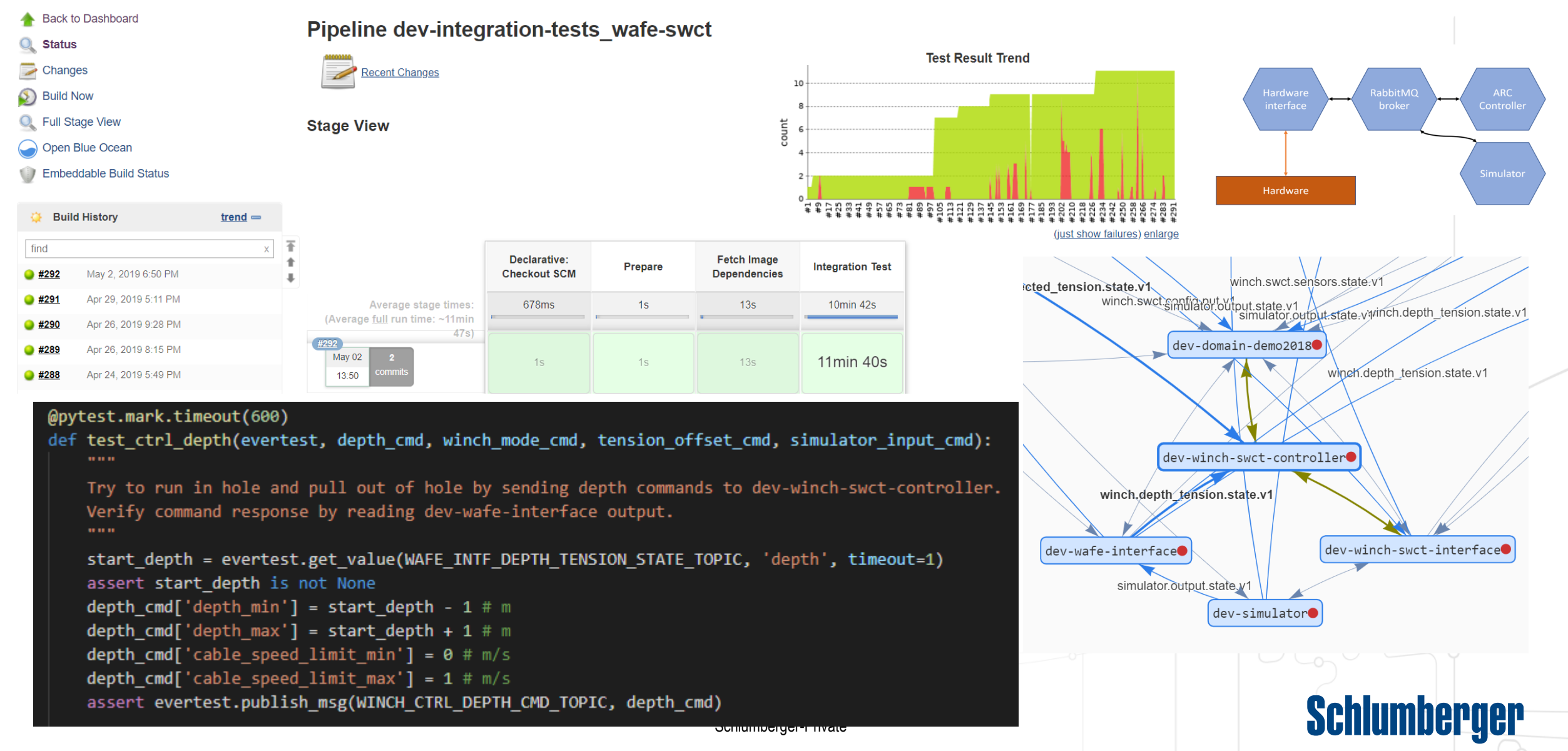

# Truck Testing

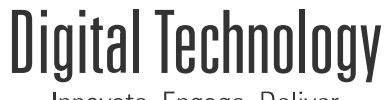

Innovate. Engage. Deliver

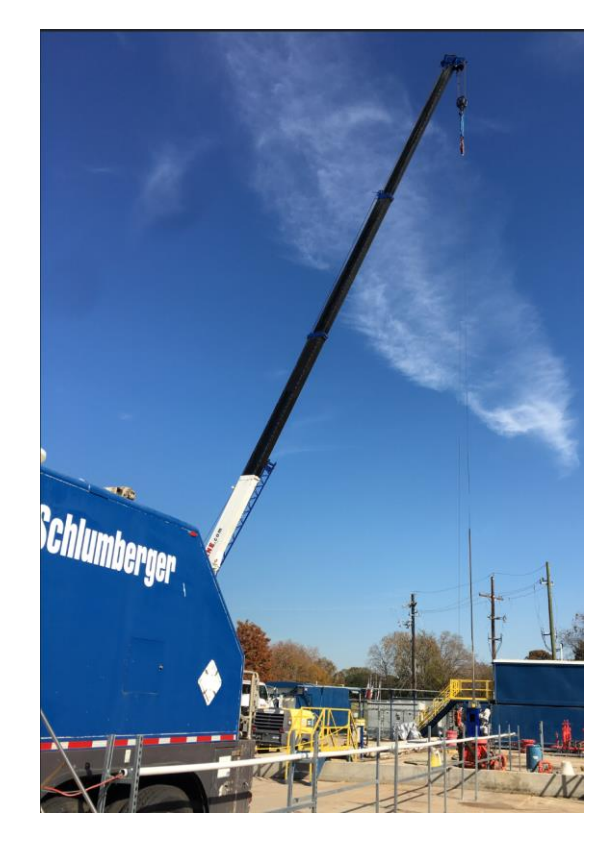

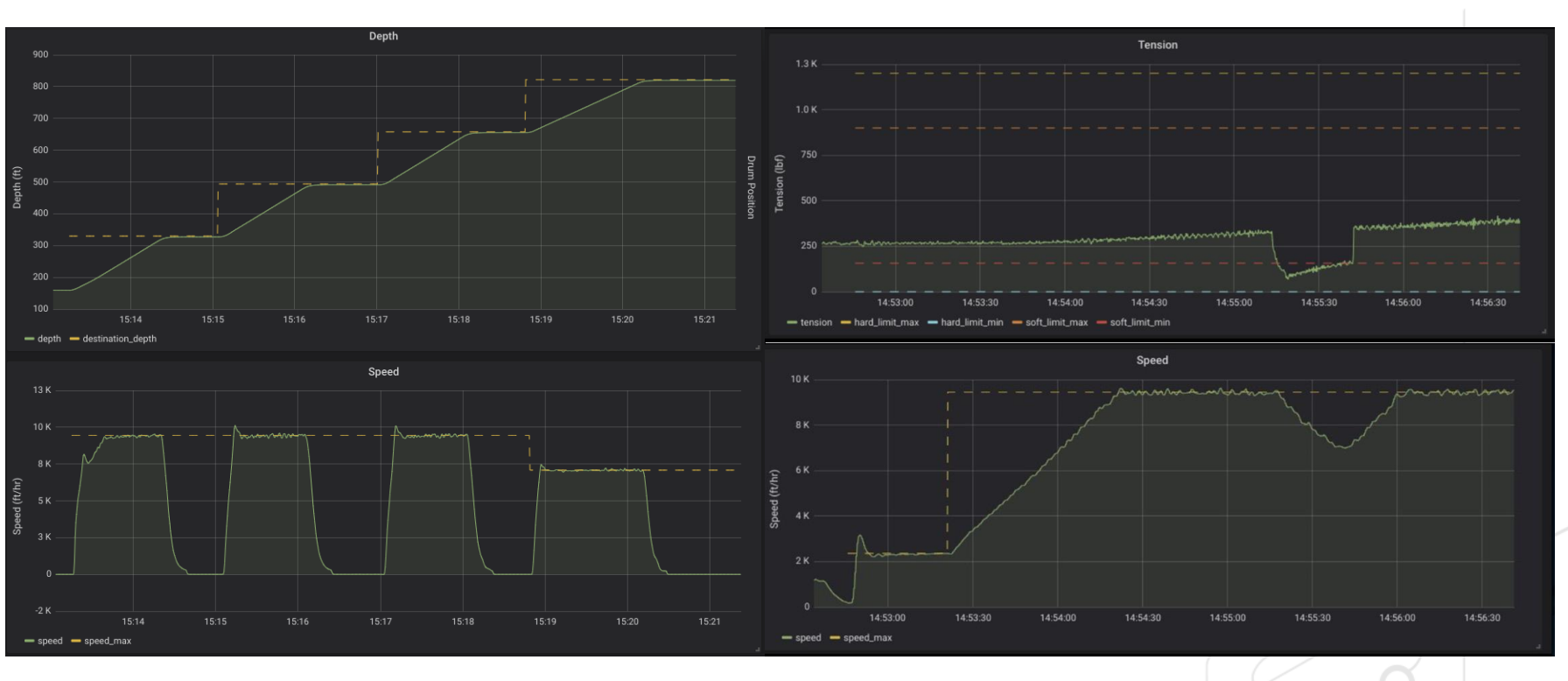

#### **Schlumberger**

# **Conclusion**

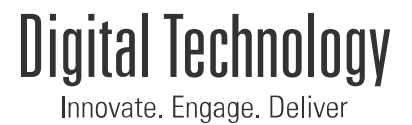

❑ Multi-domain physical system modeling using SimScape/Simulink ❑ Using existing libraries ❑ Customized component modeling using SimScape language

❑ Control algorithm design using Simulink/Stateflow ❑ Together with other tools (Control system Toolbox, Simulink Design Optimization) offered by Mathworks to speed up controller design

❑ MIL simulation and testing

❑ Quick what-if analysis and automation using Simulink Test

❑ Code generation for both controller and system model(Simulator) ❑ Eliminate manual coding and speed up implementation

❑ Containerized controller and simulator

❑ Facilitate CI/CD

❑ Democratize model simulation

❑ Build and test automation (SIL) using Jekins/Azure devops ❑ Automatic build and regression test